# **Datorlaborationer i matematiska metoder E1, del C, vt 2003**

- 1. Laborationerna är ej obligatoriska.
- 2. Laborationerna genomförs individuellt. Grupparbete godkänns ej.
- 3. Laborationerna består av 3 uppgifter. Förtjänstfullt utförda lösningar kan ge bonuspoäng (en per uppgift) vid tentamina i matem. met. del C, 10/3, 20/8 och januari 2004.
- 4. Lösningarna skall göras angiven vecka och lämnas in hophäftade till mig fr 21/2 kl. 15.00.
- 5. Skriv namn och personnummer längst upp på varje inlämnat blad, blad utan namn eller utan personnummer rättas ej. Lösningarna lämnas tillbaka med del C-tentan.

#### **Syfte**

Att öka förståelsen för kursens olika moment genom att lära dig att utnyttja datorn för att

- se kurvor och ytor i planet och i rummet, gradientfält, nivåkurvor
- se hur bra Taylorpolynomet (av en eller två variabler) approximerar funktioner

# **Upgift 1 (funktionsytor, gradientfält)** [skall göras v 5/6]

**a**) Rita en funktionsyta  $z = f(x, y)$  tillsammans med nivåkurvorna i ytan samt deras projektion i *xy*-planet. Välj bland följande funktioner (från *DERIVE*):

$$
-\sqrt{|x|} - \sqrt{|y|}
$$
 (a pagoda roof),  $\sqrt{|x|} - \sqrt{|y|}$  (a ridge intersecting a valley),  
\n
$$
\frac{55}{50 + (\sqrt{x^2 + y^2} - 3.8)^2} - 1
$$
 (a volcano),  $-\frac{y}{8 + x^2 + y^2}$  (a mountain and a crater),  
\n
$$
y(3x^2 - y^2)
$$
 (a monkey saddle),  $e^{\frac{-x}{9}}(\frac{\pi}{2} - \arctan(y))$  (a suffer's perfect wave).

\n- **b)** Låt 
$$
f(x, y) = \arctan\left(\frac{y}{x}\right)
$$
 (a cliff is born).
\n- Visa utan dator att  $f(x, y)$  saknar gränsvärde då  $(x, y) \rightarrow (0, 0)$ .
\n- Rita funktionsytan  $z = f(x, y)$  med nivåkurvorna i ytan, och sedan endast nivåkurvorna i *xy*-planet, så att du ser (förstår) bättre vad som händer nära origo.
\n

**c**) Låt  $f(x, y)$  $\left(\frac{1}{4}x^2+\frac{1}{4}y^2\right)$  $+ y^2 + \pi$  $\pi \cos(\frac{1}{4}x^2 +$  $=\frac{0.0008(4 \pi)}{x^2 + y^2}$ 2  $6\pi \cos(\frac{1}{4}x^2 + \frac{1}{4})$ ,  $x^2 + y$  $f(x, y) = \frac{6\pi \cos(\frac{1}{4}x^2 + \frac{1}{4}y^2)}{2}$  (sombrero). Rita i samma figur ytan  $z = f(x, y)$ ,  $x^2 + y^2 \le (4.4)^2$  och tangentplanet till ytan i punkten  $(-1, 1, f(-1,1))$ . Rita även nivåkurvorna och gradientfältet till *f* för  $|x| \le 5$ ,  $|y| \le 5$  i en separat figur.

## **Uppgift 2 (kurvor, arbete)** [skall göras v 5/6]

Betrakta kurvan *C*:  $(a + b \cos qt)$  $(a + b \cos qt)\sin pt$ ,  $0 \rightarrow 2\pi$  $\overline{\mathsf{I}}$  $\mathbf{I}$ ∤  $\overline{\phantom{a}}$ =  $= (a +$  $= (a +$  $0 \longrightarrow 2$ sin  $\cos qt$ ) sin pt,  $\cos qt$ )  $\cos pt$ , *t*  $z = c \sin qt$  $y = (a + b \cos qt) \sin pt$  $x = (a + b \cos qt) \cos pt$ (torusknot),

- då *a,b,c,p,q* ges av ditt personnummer enligt anvisningarna.
- **a)** Rita *C*.
- **b)** Beräkna det arbete som kraftfältet (*x* − *yz*, *xy*+ *z*, *xz*+ *y*) uträttar då en partikel förflyttas från  $(x(0), y(0), z(0))$  till  $(x(\sqrt{2}), y(\sqrt{2}), z(\sqrt{2}))$ längs *C*, resp. längs en rät linje.
- **c**) Beräkna längden av kurvbågen mellan  $(x(0), y(0), z(0))$  och  $(x(\sqrt{2}), y(\sqrt{2}), z(\sqrt{2})).$

## **Upgift 3 (Taylorutveckling)** [skall göras v 6/7]

Låt  $f(x) = 3\sin(2x) - 2\cos(3x)$  och  $P_n = \text{Maclaurin polynomial}$  f av grad *n*.

- **a)** Rita *f* och *P<sub>n</sub>* för *n* = 5,10,15,20 i samma plot för −3 ≤ *x* ≤ 4.
- **b**) Pröva dig fram till ett *n* så att  $P_n$  är en bra approximation av  $f$  för  $|x| \leq 4$ .
- **c**) Pröva dig fram till det största *a* så att  $P_{69}$  är en bra approximation för *f* för  $|x| \le a$ . (*a* skall anges med en decimal).
- **d**) Låt  $f(x, y) = y \ln(1 + x^2 y)$ . Beräkna med *maple* Maclaurinpolynomet  $P_6(x, y)$ av grad 6 till  $f(x, y)$  och rita funktionsytorna  $z = f(x, y)$  och  $z = P_6(x, y)$ i samma plot.

## Anvisningar, anmärkningar, ledningar:

#### **A. Allmänt**

Gå igenom först mina exempel (ev. laborationerna till del A), de flesta ledningarna finns där. OBS: för alla uppgifter gäller: du får gärna kommentera vad (hur) du gör, men f.f.a. skall du alltid kommentera resultatet (det du fick), gärna handskrivet! Svara på frågorna! OBS: för alla plot-uppgifter gäller: för att få fram en så bra bild som möjligt måste du experimentera ett tag: vilket område i *xy*-planet skall du välja (ett rektangulärt område *a* ≤ *x* ≤ *b*, *c* ≤ *y* ≤ *d* eller andra områden, i *maple* får *c* och *d* vara funktioner av *x* !), vilken plot-"*style*" (*wireframe, line, patch, contour*...) och vilken färgsättning och belysning (det klickar du enklast fram med musen) vilken noggrannhet (väljes med *grid = [n,m],* default är  $n = m = 25$ , eller med *numpoints* = k, default är  $k = 25 \times 25 = 625$ . Kom ihåg hur derivator skrives, t.ex. för funktionen  $f(x,y) = x^2 + y^2$ : med  $f:=(x,y)-\frac{2}{3}y^2$ 

$$
\text{ar } D[I](f)(x,y) = \text{diff}(f(x,y),x) = \frac{\partial}{\partial x} f(x,y), \quad D[I,2](f)(x,y) = \text{diff}(f(x,y),x,y) = \frac{\partial^2}{\partial x \partial y} f(x,y)
$$

osv., med *f:=x^2+y^2* skall du skriva *diff(f,x) resp diff(f,x,y)* osv.. Ytor på parameterform (och dubbelintegraler) behandlar vi i laborationen till del D.

## **B. Till uppgifterna**

**Uppg1:** Se ex1. Du kan begränsa de *z*-värden som skall plottas med *view= zmin..zmax* (bra om *f* är obegränsad). Glöm inte att lösa (för hand) och kommentera b)! b) bli väldigt tydligt med *filled=true*. Gradientvektorn beräknas med >*grad*(*f*(*x,y*),[*x,y*]) och kan ritas med *gradplot* (*plots*-paketet!). Jag normerade den, för att se pilarna bättre (alla har då längd 1). Det görs med *normalize* (ladda in *linalg*-paketet!), men tänk på problemet med ev. nollvektorn! Ett fält ritas med *fieldplot* (se del B: riktningsfält till en diff-ekvation). Pilarnas utseende väljer du med *arrows*, försök med *arrows=thick*, är väldigt tydligt (*arrows=thin* är default). En bra framställning får man alltid om man ritar även definitionsområdet (= projektionen av ytan i *xy*planet), rita helt enkelt ytan  $z = 0$  (eller  $z = c$ )...

**Uppg2:** Ta som *a,b,c,p,q* de fem första siffrorna i ditt personnummer utom 0 (hoppa över nollor). T.ex. ger 89-12-17-0337 värdena 8,9,1,2,1, persnr. 89-01-10-3506 ger värdena 8,9,1,1,3; har du får många nollor i ditt persnr., så börjar du om från början: 801-02-0003 ger värdena 8,1,2,3,8). Kurvan kallas så ty det är en knut som ligger på (slingrar sig runt) en torus (= bilring, se uppg. 3.6). Se t.ex. på följande persnr. (vems?) $\rightarrow$ Ritar en rymdkurva gör du med *spacecurve* (ladda in *plots*-paketet). Men för att se den bättre, skall du rita den som en slang med *tubeplot*, välj lämplig radie med *radius =* …; glöm ej *scaling* = *constrained* (så att slangen är rund). Se ex2.

För att beräkna kurvintegralen ∫ β *IF* (r(*t*)) • r′(*t*) *dt* beräknar du skalärprodukten m.h.a.

*dotprod* (ladda in *linalg-*paketet). Se ex2. Obs: ange korrekt ekvation för "sträckan"! Räkna numeriskt (först *Int*(...), sedan *evalf*, skriv 0.0 i.st.f. 0 (kan ta lång tid annars).

α

**Uppg.3:** Taylorutvecklingen till *f*(*x*) kring *a* med *n* termer (resttermen på ordoform) får du med >*taylor*(*f*(*x*), *x=a,n+1*), *n* är den globala variabeln *Order* för serieutvecklingar (default är *n* = 6). Läs >?*Order* i *maple* för att förstå hur *maple* räknar. Taylorpolynomet får du med *convert*…Se ex3.

a) rita de olika polynomen med olika färger tillsammans med *f* i **en** figur (med *display*)!

- b),c) skall du lösa med *maples* hjälp; glöm ej att svara (minsta *n* = .., största *a* = … )! Kommentera (det du fick)!
- d) för en funktion *f* av flera variabler får du Taylorpolynomet kring (*a,b,c*..) med resttermen av ordning *n* med > *mtaylor*( $f(x, y, z, ...)$ ,  $[x=a, y=b, z=c, ...]$ *, n+1*), default är  $a=b=c=...=0$ , n=6. I tidigare mapleversioner måste detta "*multivariate taylorpolynom*" laddas in med >*readlib*(*mtaylor*)*.* För att se skillnaden mellan ytorna får du experimentera ett tag (tänk med, f.f.a.  $D_f$  = ??), rita i olika färger (med *display*). Se ex3.
	- Anm: här är det väldigt lämpligt att rita "animerat", se mitt ex. (gjort med *insequence = true*); läs även online-hjälpen om *animate* och *display*.

#### Litteraturtips:

*Robert B.Israel*: Calculus The Maple Way (Addison-Wesley, 96)

Lycka till !

Bernhard, januari 2003

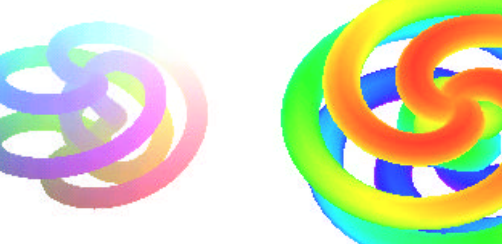